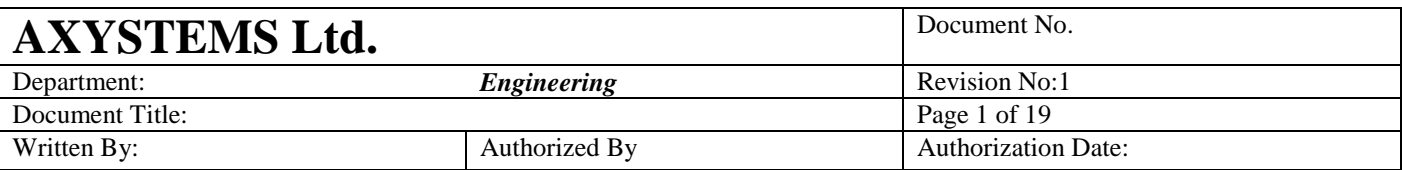

# **Generic Points**

#### **TABLE OF CONTENTS**

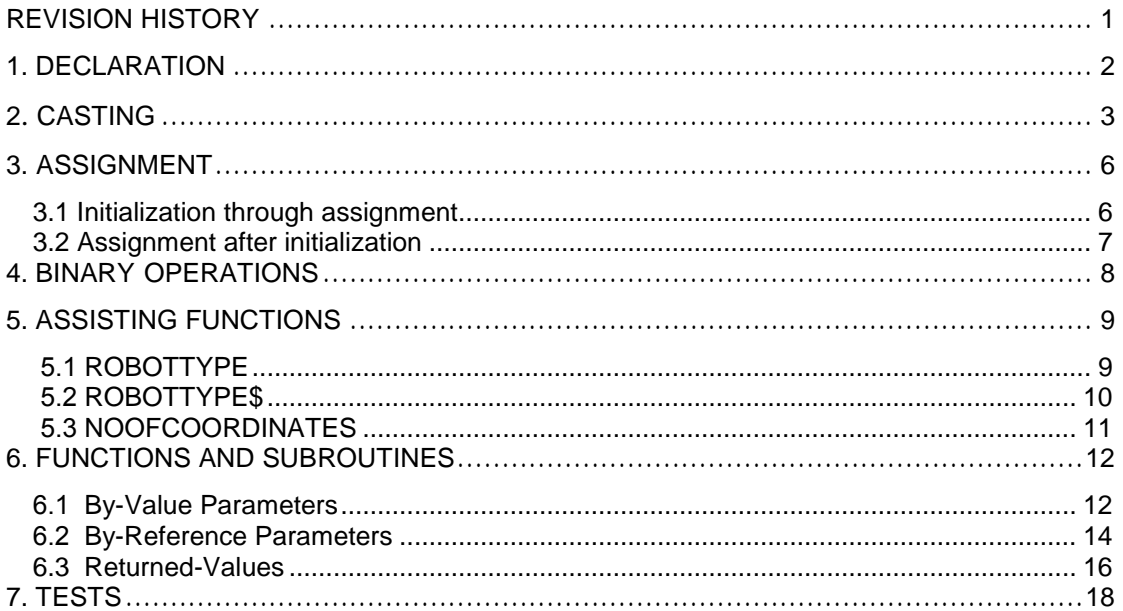

# **Revision History**

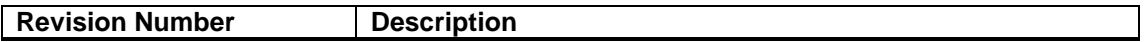

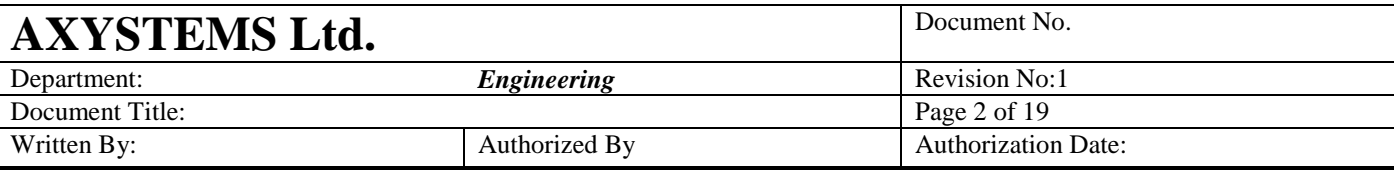

 $\bullet$ 

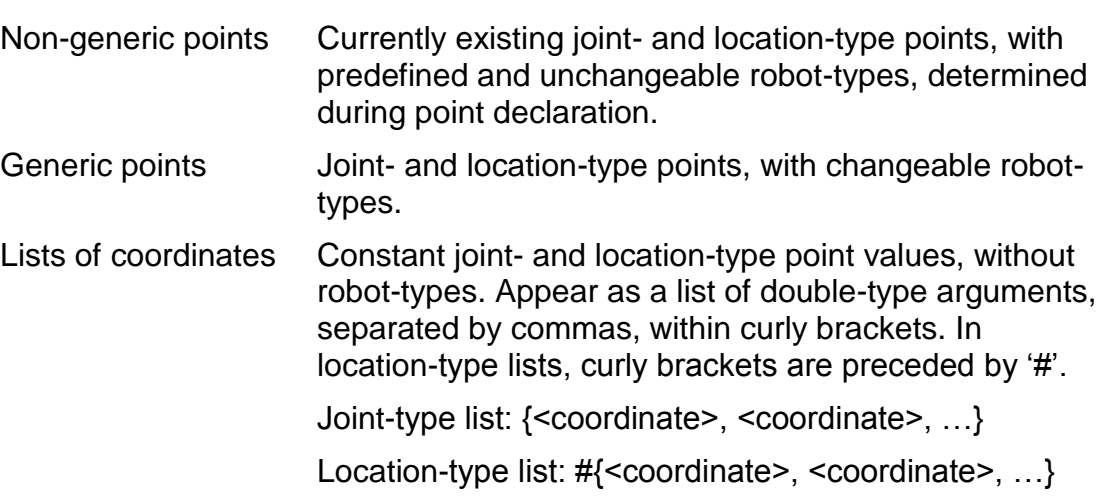

## **1. Declaration**

As in non-generic points, generic points also have two distinct and types: joint and location. The type is determined during declaration and cannot be changed afterwards.

However, unlike non-generic points, generic points are not linked to specific robot-types during declaration. Therefore, robot-types of generic points are not fixed, and can be changed several times throughout application.

Declaration syntax of generic points was designed to be consistent with declaration syntax of non-generic points:

Declaration of generic joints:

{Common Shared| Dim Shared| Dim} <name>{[size]…} As Generic Joint Declaration of generic locations: {Common Shared| Dim Shared| Dim} <name>{[size]…} As Generic Location Declaration of generic joint and location fields: Type <struct\_name> <name>{[size]…} As Generic joint <name>{[size]…} As Generic Location End Type

Immediately after declaration generic points have no robot-types and zero size. Therefore, they cannot be used before initialization.

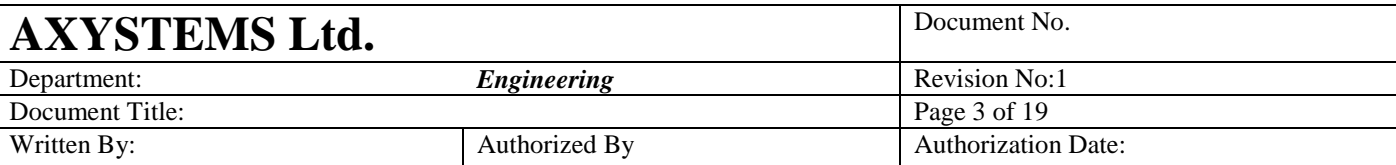

Initialization can be performed through casting (see section 2), or through assignment of another point variable with a previously defined robot-type (see section 3).

# **2. Casting**

```
<generic point> = CASTPOINT(<list of coordinates>, <robot type number>)
Or
<generic point> = CASTPOINT(<double>, <robot type number>)
Or
<generic_point> = CASTPOINT(<array of doubles>, <robot_type_number>)
```
Casting may be used to initialize newly declared generic points by giving them a robot-type, size and coordinate values. It can be used within declaration statement itself, and anywhere throughout application.

```
Common shared GenJoint as Generic Joint = CASTPOINT({0.0,1.0,1.0}, TYPE_XYZ)
Dim shared GenLoc as Generic Location = CASTPOINT(#{1.0,0.0,0.0}, TYPE_XYZ)
```
The first parameter of CASTPOINT can be a list-of-coordinates (within curly brackets) of joint- or location-type or a double numeric value or an array of doubles.

In case of double for the first argument all point coordinates will be initialized with that value: genpnt =  $CASTPOINT(2.2, TYPE; XYZ)$  will set genpnt to  $\#{2.2}$ , 2.2, 2.2}

In case of an array:

.

Dim a[3] as double  $A[1] = 1$  $A[2] = 2$  $A[3] = 3$ Genpnt = CASTPOINT(A,TYPE\_XYZ) will set genpnt to: #{1,2,3}

The "robot type" argument of CASTPOINT can be any long-type expression (a double-type value will be converted to long).

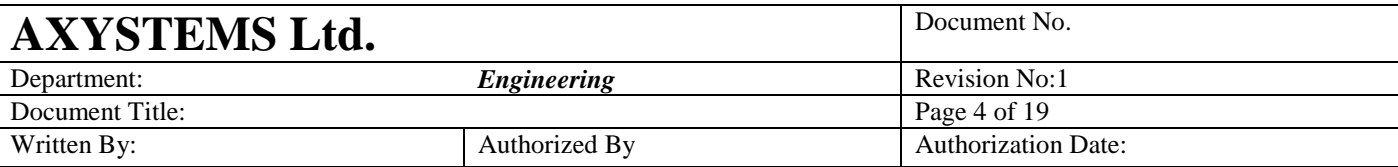

- CASTPOINT with a joint-type list argument can only be used for casting of joint-type genenric points.
- CASTPOINT with a location-type list argument can only be used for casting of location-type genenric points.
- The number of coordinates of the list argument must match the robot-type input.
- The robot-type parameter must return a valid robot-type value. For this purpose, a list of constants, representing valid robottype vlaues, will be added to language. These constants may be used as robot-type parameters in CASTPOINT function.

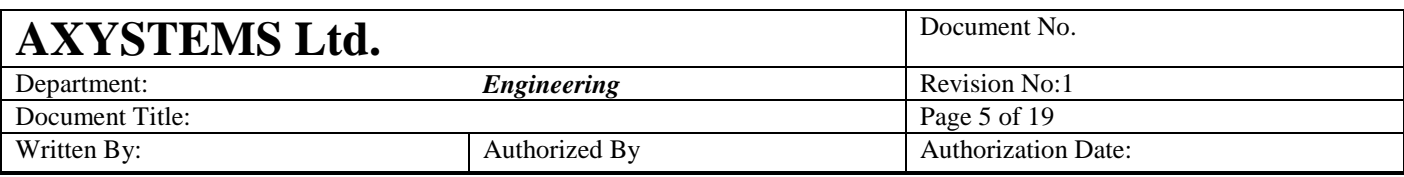

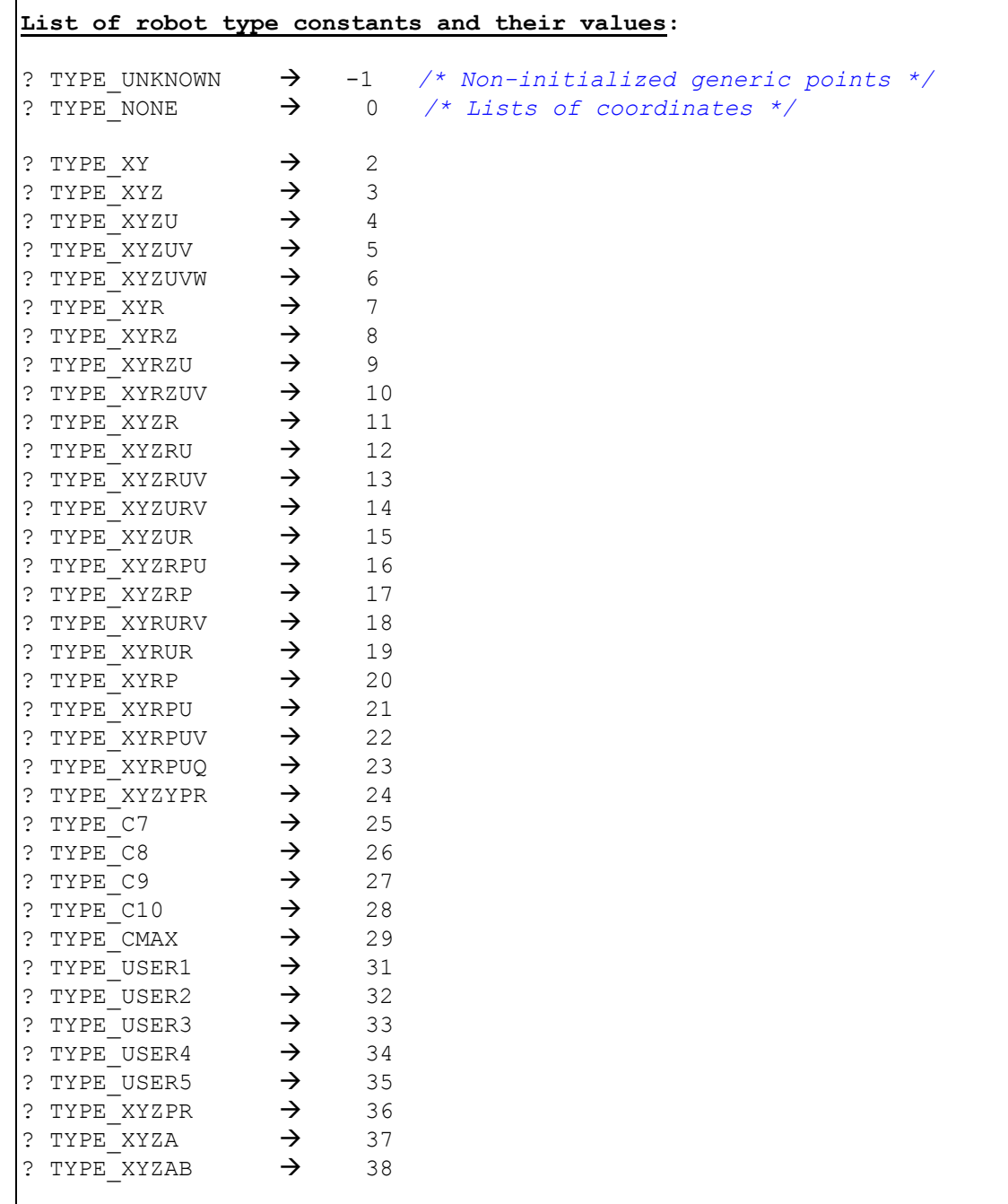

- Assignment of CASTPOINT into a non-generic point (with a predefined robot-type) wil result in assignment of the point's values by the values of the list-of-coordinates input, but a matching robot-type input will be ignored. However, if the robottypes do not match, a run-time error will be raised.

Г

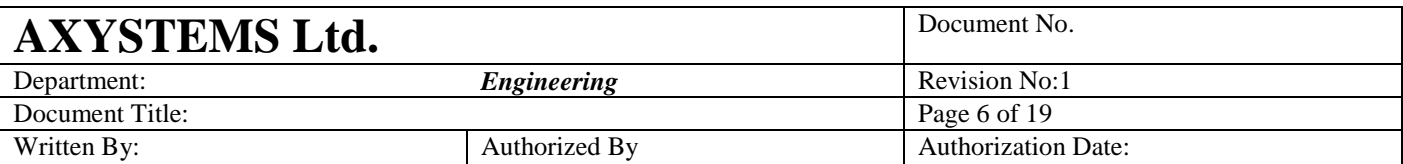

Common shared GenJoint as Generic Joint /\* Generic point \*/ Common shared GenLoc as Generic Location /\* Generic point \*/ Common shared JointXYZ as joint of XYZ /\* Non-generic point \*/ Common shared LocXYZ as Location of XYZ /\* Non-generic point \*/ GenJoint = CASTPOINT( ${0.0, 10.0, 20.0}$ , TYPE XYZ) > OK  $GenLoc = CASTPOINT(\#{0.0, 0.0, 0.0}, TYPE XYZ) \rightarrow OK$ */\* Casting of a non-generic point \*/* JointXYZ = CASTPOINT({0, 1, 1}, TYPE XYZ)  $\rightarrow$  OK, TYPE XYZ is redundant **Translation errors**: */\* First parameter must be a list-of-coordinates \*/* GenLoc = CASTPOINT(LocXYZ, TYPE XYZ)  $\rightarrow$  Use a coordinate list */\* Casting of a joint generic point, using a location-type list \*/* GenJoint = CASTPOINT( $#$ {0.0, 10.0, 20.0}, TYPE XYZ) > Wrong input type */\* Casting of a location generic point, using a joint-type list \*/* Gen**Loc** = CASTPOINT( $\{0.0, 0.0, 0.0\}$ , TYPE XYZ)  $\rightarrow$  Wrong input type **Run-time errors:** */\* Size of list-of-coordinates does not match robot-type \*/* GenJoint = CASTPOINT({1, 0, 0}, TYPE XYZR )  $\rightarrow$  Size mismatch */\* Invalid robot-type value \*/* GenLoc = CASTPOINT(#{0.0, 10.0, 20.0}, 1)  $\rightarrow$  Invalid robot-type */\* Casting of a non-generic point, using a different robot-type \*/* JointXYZ = CASTPOINT( $\{0,0,0,0\}$ , TYPE XYZR)  $\rightarrow$  Robot-type mismatch  $Robot{\textbf{XYZR}}.TOOL = CASTPOINT(\#{260,0,0},TYPE {\textbf{XYZ}})$  $\rightarrow$ Robot-type mismatch

# **3. Assignment**

#### **3.1 Initialization through assignment**

Assignment may be used to initialize newly declared generic points by giving them the robot-type, size and coordinate values of the "rightside" point in the assignment statement.

- For initializtion through assignmnet, the "right side" of the assignment statement must have a predefined robot-type as in non-generic point variables, generic points with robot-types, and point properties. Therefore, initialization cannot be performed through assignment of a list of coordinates.
- Initialization through assignment requiers point-type match, i.e., joint generic points must be initialized by joint-type points, and location generic points must be initialized by location-type points.
- Initialization through assignmnet may be performed within declartion statement.

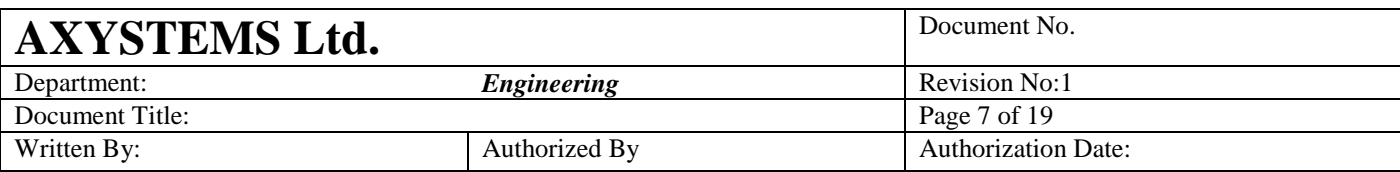

#### **Initialization of generic points through assignment**:

Common shared GenJoint as Generic Joint Common shared GenLoc as Generic Location Common shared XYZJoint as Joint of **XYZ** Common shared XYZLoc as Location of **XYZ** Dim GenJointArr[10] as Generic Joint /\* *Initialization within declaration statemnt* \*/ Dim GenPoint as Generic location = XYZLoc /\* *Type mismatch* \*/ GenJoint = XYZLoc  $\rightarrow$  Translation error /\* *Type mismatch* \*/ GenLoc = XYZRobot.VCMD  $\rightarrow$  Translation error /\* *"Right side" is a list of coordinates, with no robot-type* \*/ GenLoc =  $\#$ {1.0, 0.0, -1.0)  $\rightarrow$  Run-time error /\* *"Right side" generic point is not initialized* \*/ GenJoint = GenJointArr[1]  $\rightarrow$  OK, but GenJoint remain uninitialized */\* Initialization through a pre-initialized generic point* \*/ GenJointArr $[1] = \text{CASTPOINT} (11.0, 0.0, -1.0)$ , TYPE XYZ ) GenJoint = GenJointArr[1]  $\rightarrow$  OK /\* *Initialization through a non-generic point* \*/ GenJoint =  $XYZJoint$  OK /\* *Initialization through a point property* \*/  $GenLoc = XYZRobot.HERE$   $\rightarrow$  OK

#### **3.2 Assignment after initialization**

After initialization, the robot-type of a generic point can be changed numerous times through the CASTPOINT function (see section 2), as well as through a regular assignment statement.

- Whenever the left-side of the assignment statement is a generic point, its robot-type (and size) will be run-over by the robot-type (and size) of the right-side point.
- On the other hand, assignment of a non-generic point by a point having a different robot-type will result in a "Robot-type mismatch" run-time error.
- Assignment of a list-of-coordinates (with no robot-type) into a generic is allowed only if the generic point already has a robottype, and if sizes match.

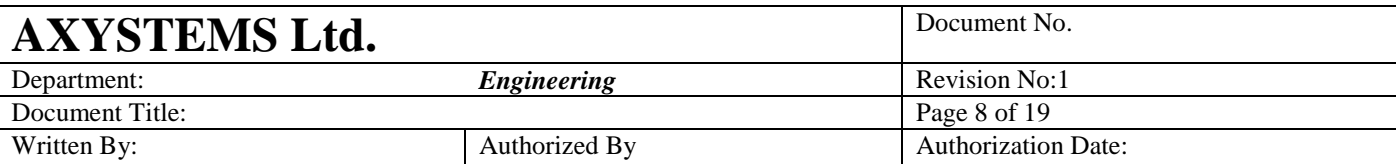

- Assignment of a preinitialized generic point by a non-initialized generic point is allowed, but will result in nullification of the preinitialized point.

```
Assignment rules of generic points after initialization:
Common shared GenLoc as Generic Location=CASTPOINT(#{0,0,0},TYPE XYZ)
Common shared GenJoint as Generic Joint=CASTPOINT(\{0,0,0\}, TYPE XYZ)
Common shared XYZLoc as Location of XYZ
Common shared XYZJoint as Joint of XYZ
Common shared XYZRLoc as Location of XYZR
Common shared XYZRJoint as Joint of XYZR
Dim GenLocArr[10] as Generic Location
GenLocArr[1] = XYZRLoc
Dim GenJointArr[2][2] as Generic Joint
GenJointArr[1][1] = CASTPOINT(\{1,1,1\}, TYPE XYR)
GenLoc = XYZRLoc \rightarrow OK, changed robot-type to XYZR
GenJoint = XYRRobot.PFB  OK, changed robot-type to XYR
GenJoint = GenJointArr[1][1]  OK, robot-type remained XYR
GenJoint = {10.0, 0.0, -10.0}  OK, matching size
```
/\* *Point-*t*ype mismatch* \*/ GenLoc = GenJoint  $\rightarrow$  Translation error GenLoc = **XYZ**Joint  $\rightarrow$  Translation error GenJoint =  $#{10.0, 0.0, -10.0}$   $\rightarrow$  Translation error<br>GenJoint = **XYZ**Robot.BASE  $\rightarrow$  Translation error GenJoint = **XYZ**Robot.BASE

```
/* Robot-type mismatch */
XYZRJoint = GenJoint \rightarrow Run-time error (XYZR vs. XYR)
XYRRobot.BASE = GenLoc \rightarrow Run-time error (XYR vs. XYZR)
```
/\* *Size mismatch* \*/ GenLoc =  $\#$ {1.0, 0.0, -1.0)  $\rightarrow$  Run-time error (size 4 vs. 3)

/\* *Assignment by a non-initialized generic point* \*/ GenJoint = GenJointArr[2][2]  $\rightarrow$  OK, but GenJoint will be nullified

## **4. Binary operations**

Addition, subtraction and compound operators are operated between two points. In case one or both points are generic, robot-type (or size, when the other point is a list-of-coordinates) of the two points must match.

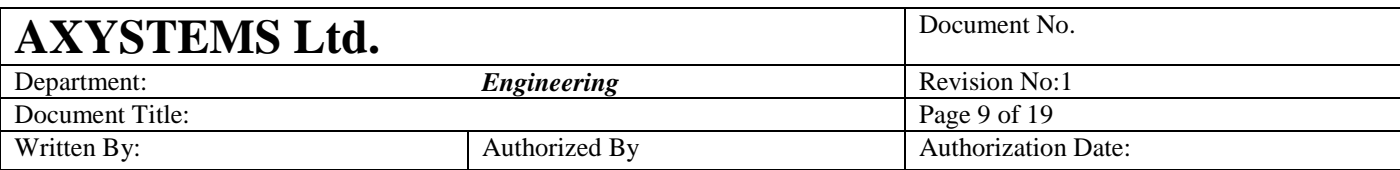

#### **Rules for binary operations with generic points**:

Common shared GenLoc as Generic Location=CASTPOINT(#{0,0,0},**TYPE\_XYZ**) Common shared GenJoint as Generic Joint=CASTPOINT({0,0,0},**TYPE\_XYZ**) Common shared **XYZ**Loc as Location of **XYZ** Common shared **XYZ**Joint as Joint of **XYZ** Common shared **XYZR**Loc as Location of **XYZR** Common shared **XYZR**Joint as Joint of **XYZR** Dim GenLocArr[10] as Generic Location GenLocArr[1] = **XYZR**Loc Dim GenJointArr[2][2] as Generic Joint  $GenJointArr[1][1] = CASTPOINT(\{1,1,1\}, TYPE XYR)$ **? GenJoint + GenJointArr[1][1] OK, point- and robot-types match ? GenLoc + XYZLoc OK, point- and robot-types match ? GenLoc - XYZRobot.BASE OK, point- and robot-types match ? GenJoint : {10.0, 0.0, -10.0} OK, point-types and sizes match** /\* *Point-*t*ype mismatch* \*/ ? GenLoc + GenJoint  $\rightarrow$  Translation error ? GenLoc +  $XYZ$ Joint  $\rightarrow$  Translation error ? GenJoint - XYZRobot.BASE  $\rightarrow$  Translation error ? GenJoint : **#**{10.0, 0.0, -10.0} Translation error /\* *Robot-type mismatch* \*/ ? GenLoc +  $XYZRLoc$   $\rightarrow$  Run-time error (XYZ vs. XYZR) ? **XYR**Robot.PCMD : GenJoint  $\rightarrow$  Run-time error (XYR vs. XYZ) ? GenJoint - GenJointArr[1][1]  $\rightarrow$  Run-time error (XYZ vs. XYR) /\* *Binary operation with a non-initialized generic point* \*/ ? GenJointArr[2][2] + GenJoint  $\rightarrow$  Run-time error (UNKNOWN vs. XYZ) /\* *Size mismatch* \*/ ? GenLoc -  $\#$ {1.0, 0.0, -1.0, 0.0)  $\rightarrow$  Run-time error (size 4 vs. 3)

## **5. Assisting functions**

#### **5.1 ROBOTTYPE**

Identification of robot-type is especially important in generic points, since robot-type may be changed numerous times throughout application. The ROBOTTYPE function can be applied for generic points, non-generic points, point properties and lists of coordinates, returning a long-type value corresponding to the robot-type. In case of non-initialized generic point – the returned value is -1, whereas in listsof-coordinates – the returned value is 0.

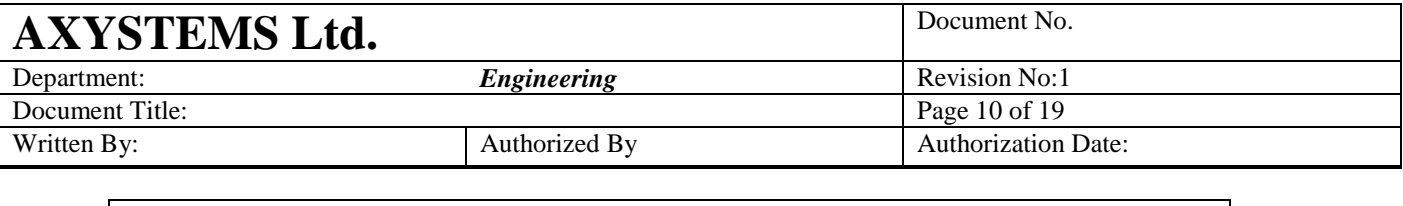

## **? ROBOTTYPE(<point\_name | list\_of\_coordinates | point\_property>)**

Common shared GenJoint as Generic Joint=CASTPOINT({0,0,0},TYPE\_**XYZ**) Common shared GenLocArr[10] as Generic Location

Dim shared Loc**XYZR** as Location of **XYZR** Dim shared Joint**XYZ** as Joint of **XYZ**

GenLocArr[1] = Loc**XYZR**

```
/* Initialized generic points */
? ROBOTTYPE (GenJoint) \rightarrow 3
? ROBOTTYPE (GenLocArr[1]) \rightarrow 11
/* Non-initialized generic point */
? ROBOTTYPE(GenLocArr[3])  -1
/* Non-generic point */
? ROBOTTYPE (JointXYZ) \rightarrow 3
/* Point property */
? ROBOTTYPE (XYZRRobot.START) \rightarrow 11
/* List-of-coordinates */
? ROBOTTYPE(#\{1.0, 0.0, 1.0, 0.0\}) \rightarrow 0
```
#### **5.2 ROBOTTYPE\$**

The ROBOTTYPE\$ function can be applied for generic points, nongeneric points, point properties and lists of coordinates, returning a string containing the name of the robot-type. In case of a non-initialized generic point – the returned string will contain "UNKNOWN", whereas in a lists-of-coordinate – a string containing "NONE" will be returned.

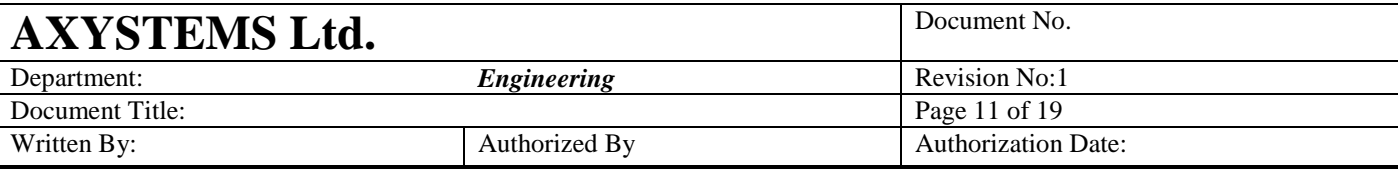

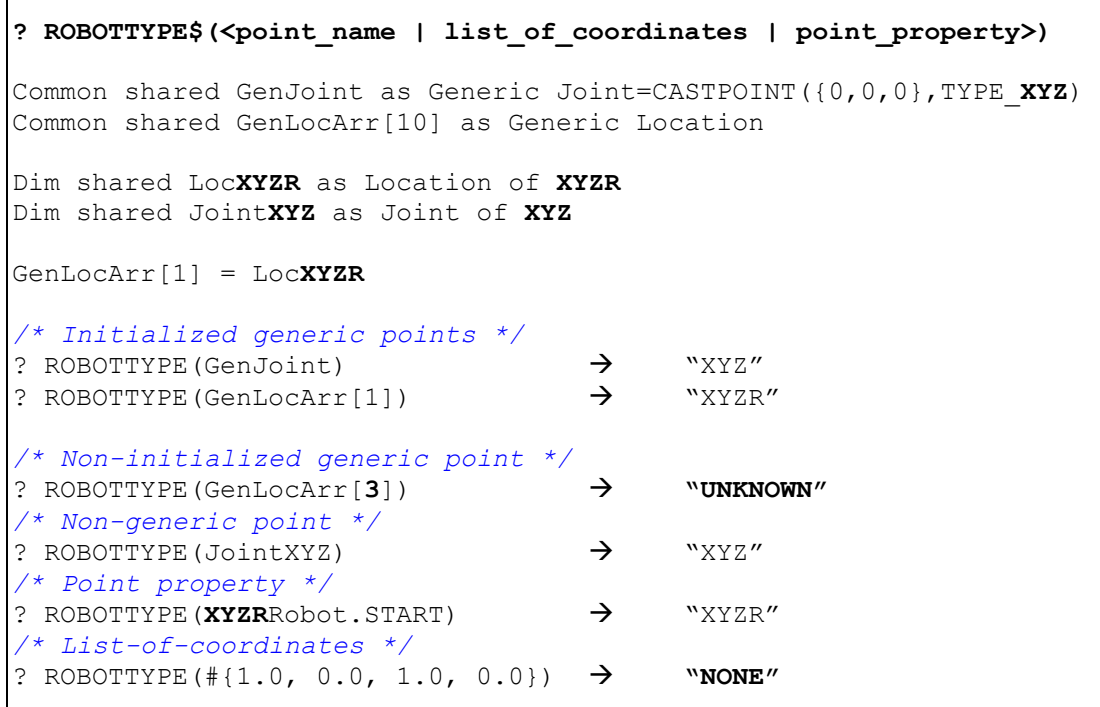

## **5.3 NOOFCOORDINATES**

The ability to detect the point's size (number of coordinates) is also important in generic point, since size may vary throughout application, due to changes in robot type. The NOOFCOORDINATES function can be applied for generic points, non-generic points, lists of coordinates and point properties. If a generic point is not initialized – the function will return zero.

Г

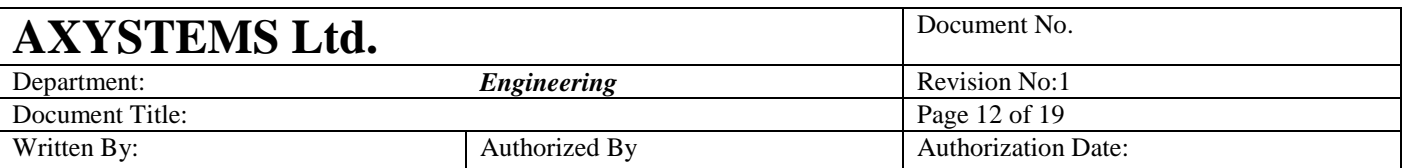

#### ? **NOOFCOORDINATES** (<point\_name>)

Common shared GenJoint as Generic Joint=CASTPOINT({0,0,0},TYPE\_**XYZ**) Common shared GenLocArr[10] as Generic Location Dim shared Loc**XYZR** as Location of **XYZR** Dim shared Joint**XYZ** as Joint of **XYZ** GenLocArr[1] = Loc**XYZR** */\* Initialized generic points \*/* ? NOOFCOORDINATES (GenJoint)  $\rightarrow$  3 ? NOOFCOORDINATES (GenLocArr [1])  $\rightarrow$  4 */\* Non-initialized generic point \*/* ? NOOFCOORDINATES(GenLocArr{2]) **0** */\* Non generic point \*/* ? NOOFCOORDINATES (JointXYZ)  $\rightarrow$  3 */\* Point property \*/* ? NOOFCOORDINATES(**XYZR**Robot.START) 4 */\* List of coordinates \*/* ? NOOFCOORDINATES(# $\{1.0, 0.0, 1.0, 0.0\}$ )  $\rightarrow$  4

## **6. Functions and subroutines**

#### **6.1 By-Value Parameters**

Generic points can be used as by-value parameters in function and subroutine prototypes. On the other hand, they can also be passed byvalue to both generic and non-generic point parameters. Generic points passed by-value to non-generic point parameters must be initialized first.

Generic points used as by-value parameters in function and subroutine prototypes can accept generic points, non-generic points and point properties. The only limitation is that point-types (i.e., joint vs. location) must match. Passage of a non-initialized generic point will result in an uninitialized point parameter, which might cause run-time errors when used inside the function's block. Passing lists of coordinates, which do not have robottypes, is forbidden. Thereby, passing a point by-value to a generic point parameter resembles initialization through assignment (see section 3).

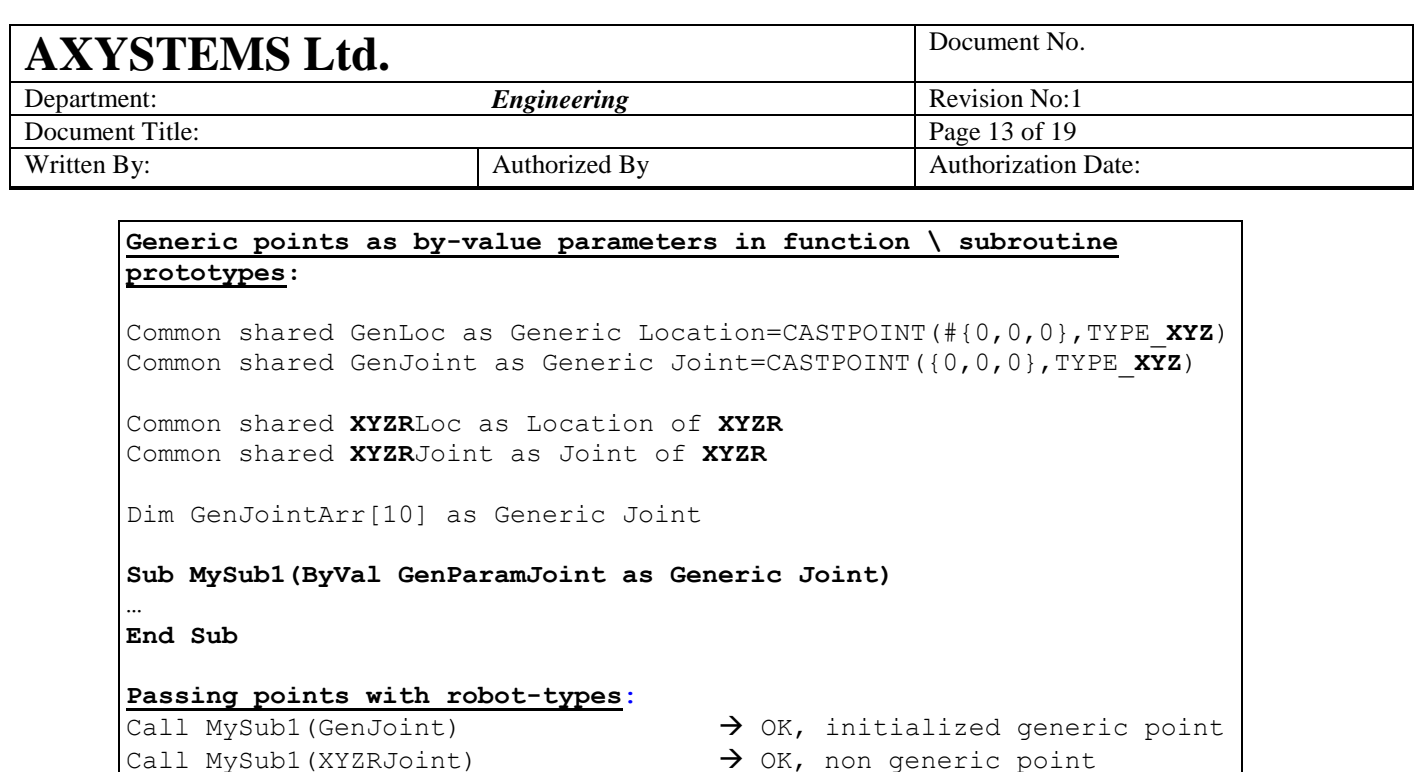

Call MySub1(XYZRobot.DEST JOINT)  $\rightarrow$  OK, point property

#### **Point-type mismatch**:

Call MySub1(GenLoc)  $\rightarrow$  Translation error Call MySub1(XYZRLoc)  $\rightarrow$  Translation error Call MySub1(XYZRobot.DEST)  $\rightarrow$  Translation error

#### **Passing points without robot-types**:

*/\* A list of coordinates \*/* Call MySub1({10.0, 0.0, -10.0})  $\rightarrow$  Run-time error */\* Non-initialized generic point \*/* Call MySub1(GenJointArr[1])  $\rightarrow$  OK, but parameter is uninitialized **Sub MySub1(ByVal GenParamJoint as Generic Joint)**

Move XYZRobot GenParamJoint > Run-time error **End Sub**

> - On the other hand, generic points passed by-value to nongeneric point parameters of functions and subroutines must also match prototype in robot-type, as well as in point-type.

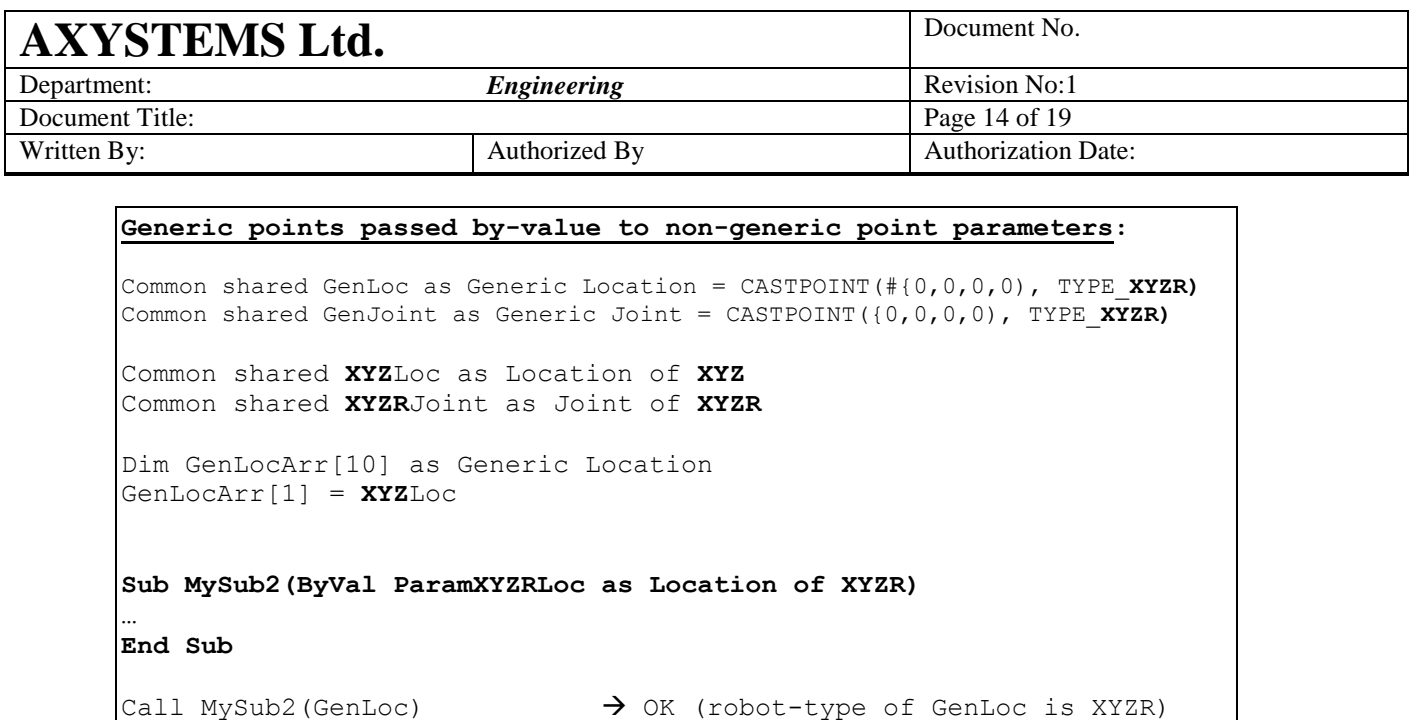

*/\* Non-initialized generic point \*/*

Call MySub2(GenJoint)  $\rightarrow$  Translation error

Call MySub2(GenLocArr[1])  $\rightarrow$  Run-time error

/\* *Point-*t*ype mismatch* \*/

/\* *Robot-*t*ype mismatch* \*/

#### **6.2 By-Reference Parameters**

Generic points can be used as by-reference parameters in function and subroutine prototypes. On the other hand, they can also be passed byreference to both generic and non-generic point parameters.

Call MySub2(GenLocArr[4])  $\rightarrow$  Run-time error (robot-type mismatch)

Generic points used as by-reference parameters in function and subroutine prototypes can accept generic points and nongeneric point variables, but cannot accept lists of coordinates, and point properties. The only limitation is that point-types (i.e., joint vs. location) must match. Non-initialized generic points can be passed by-reference, and may be initialized inside function \ subroutine block. However, usage without initialization within function \ subroutine block might raise a run-time error.

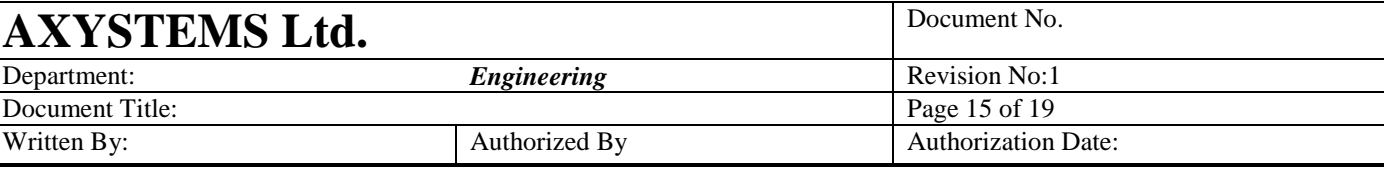

```
Generic points as by-reference parameters in function \ subrotine 
prototypes:
Common shared GenLoc as Generic Location=CASTPOINT(#{0,0,0},TYPE_XYZ)
Common shared GenJoint as Generic Joint=CASTPOINT({0,0,0},TYPE_XYZ)
Common shared XYRLoc as Location of XYR
Common shared XYZRLoc as Location of XYZR
Common shared XYZRJoint as Joint of XYZR
Dim GenLocArr[10] as Generic Location
Function MyFunc1(GenParamLoc as Generic Location) as long
…
End Function
? MyFunc1(GenLoc) \rightarrow OK, generic point variable
? MyFunc1(XYRLoc) \rightarrow OK, non-generic point variable
/* Passing "values" by-reference is not allowed */
? MyFunc1(#{10.0, 0.0, -10.0}) \rightarrow Translation error
? MyFunc1 (CASTPOINT (#{10.0,0.0,-10.0}, TYPE XYZ)) \rightarrow Translation error
? MyFunc1(XYZRobot.DEST) \overline{ } \overline{ } \overline{ } Translation error
/* Point-type mismatch */
? MyFunc1 (GenJoint) \rightarrow Translation error
? MyFunc1(XYZRJoint) \rightarrow Translation error
/* Changing robot-type inside the function's block */
Function MyFunc1(GenParamLoc as Generic Location) as long
      GenParamLoc = XYZRLoc
End Function
? MyFuncl (GenLoc) \rightarrow OK. Robot-type of GenLoc was changed to XYZR.
? MyFunc1(XYRLoc) > Error. Robot-types of XYRLoc and XYZRLoc differ.
/* Non-initialized generic points: no error for function call, but 
run-time error when trying to use the non-initialized parameter 
inside the function's block */
? MyFunc1(GenLocArr[1]) \rightarrow No error for function call
Function MyFunc1(GenParamLoc as Generic Location) as long
      ? GenParamLoc + #{1,0,1} \rightarrow Run-time error
/* Initialization inside the function block */
      GenParamLoc = XYRLoc
End Function
```
- On the other hand, generic points can be passed by-reference as non-generic point parameters of functions and subroutines. Although the only limitation is that point-types (i.e., joint vs. location) must match, it is the user's responsibility to also match the robot-type of the non-generic to prototype. Otherwise, robottype declared in prototype becomes inapplicable. Therefore,

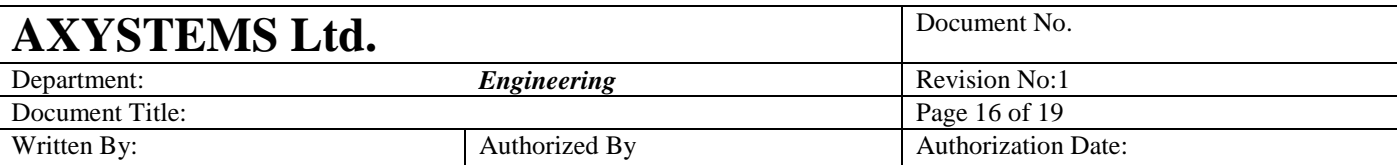

passing a generic point by-reference to a non-generic prototype will raise a translation note.

```
Generic points passed by-reference to non-generic point parameters:
Common shared GenJoint as Generic Joint=CASTPOINT({0,0,0},TYPE_XYZ)
Common shared GenLoc as Generic Location=CASTPOINT(#{0,0,0},TYPE_XYZ)
Common shared XYZRLoc as Location of XYZR
Common shared XYZRJoint as Joint of XYZR
Dim GenJointArr[10] as Generic Joint
GenJointArr[1] = XYZRJoint
Function MyFunc2(ParamXYZJoint as Joint of XYZ) as String
/* Query the robot-type of the non-generic parameter */
  MyFunc2 = ROBOTTYPE$(ParamXYZJoint) 
End Function
/* Initialized generic point with a matching robot-type */
? MyFunc2(GenJoint) \rightarrow "XYZ", Translation note
/* Initialized generic point with a non-matching robot-type */
? MyFunc2(GenJointArr[1]) \rightarrow "XYZR", Translation note
/* Non-Initialized generic point with no robot-type */
? MyFunc2(GenJointArr[2]) \rightarrow "NONE", Translation note
/* Point-type mismatch */
? MyFunc2(GenLoc) \rightarrow Translation error
```
#### **6.3 Returned-Values**

Generic points can be used as returned-values of functions. On the other hand, they can also be assigned to both generic and non-generic point returned-values. For assignment into non-generic point returnedvalues - generic points must be initialized first.

Generic points used as returned-values of functions can be assigned by generic points, non-generic points and point properties. The only limitation is that point-types (i.e., joint vs. location) must match. Assignment of a non-initialized generic point will result in an uninitialized returned-value, which might cause run-time errors when used inside or outside the function's block. Assignment of lists of coordinates, which do not have robot -types, is forbidden. Thereby, assignment of a generic returned-value resembles initialization through assignment (see section 3).

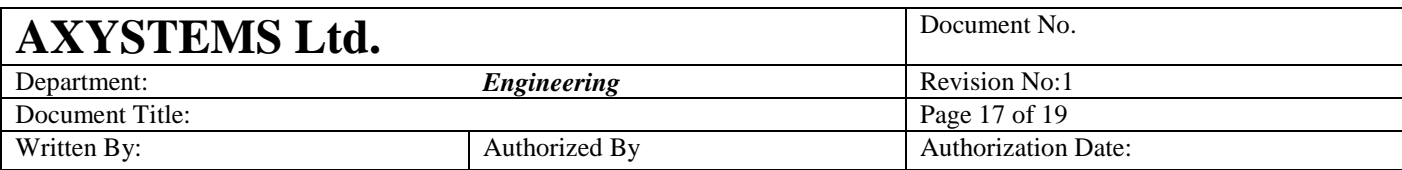

#### **Generic points as returned-values in functions:**

Common shared GenLoc as Generic Location=CASTPOINT(#{0,0,0},TYPE\_**XYZ**) Common shared GenJoint as Generic Joint=CASTPOINT({0,0,0},TYPE\_**XYZ**) Common shared **XYZR**Loc as Location of **XYZR** Common shared **XYZR**Joint as Joint of **XYZR** Dim shared GenLocArr[10] as Generic Joint **Function GenLocFunc(…) as Generic Location GenLocFunc = <location\_point> End Function Assignments with robot-types**: GenLocFunc = GenLoc  $\rightarrow$  OK, initialized generic point GenLocFun = XYZRLoc  $\rightarrow$  OK, non-generic point GenLocFunc = XYZRobot.DEST  $\rightarrow$  OK, point property **Point-type mismatch**:  $GenLocFunc = GenJoint$   $\rightarrow$  Translation error GenLocFunc =  $XYZRJoint$   $\rightarrow$  Translation error GenLocFunc = XYZRobot.DEST JOINT  $\rightarrow$  Translation error **Assignments without robot-types**: */\* A list of coordinates \*/* GenLocFunc =  $\#$ {10.0, 0.0, -10.0}  $\rightarrow$  Run-time error */\* Non-initialized generic point \*/* GenLocFunc = GenLocArr[1]  $\rightarrow$  OK, but returned-value is uninitialized */\*Using a non-initialized returned value will cause run-time error\*/* Move XYZRobot **GenLocFunc(…)**

> - On the other hand, generic points assigned into non-generic point returned-values of functions must also match prototype in robot-type, as well as in point-type.

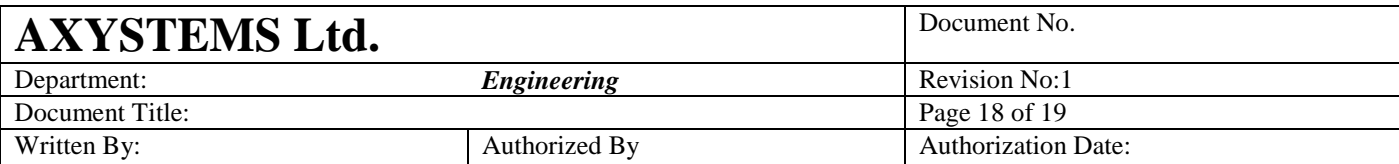

#### **Generic points assigned into non-generic point returned-values:**

Common shared GenLoc as Generic Location=CASTPOINT(#{0,0,0},TYPE\_**XYZ**) Common shared GenJoint as Generic Joint=CASTPOINT({0,0,0},TYPE\_**XYZ**) Common shared **XYZ**Loc as Location of **XYZ** Common shared **XYZ**Joint as Joint of **XYZ** Dim shared **XYZR**Joint as Joint of **XYZR** Dim GenJointArr[10] as Generic Joint GenJointArr[1] = **XYZR**Joint **Function JointXYZFunc as Joint of XYZ JointXYZFunc = <joint\_point> End Function JointXYZFunc = GenJoint**  $\rightarrow$  OK (robot-type of GenJoint is XYZ) /\* *Point-*t*ype mismatch* \*/  $JointXYZFunc = GenLoc$   $\rightarrow$  Translation error /\* *Robot-*t*ype mismatch* \*/ JointXYZFunc = GenJointArr[1]) > Run-time error */\* Non-initialized generic point \*/* JointXYZFunc = GenJointArr[2]  $\rightarrow$  Run-time error (robot-type mismatch)

#### **Motion Issues:**

Until now all motion variables ware used with a pre-defined robot-type, with the introduction of generic-points we will add flexibilities to the motion variables too:

- Arguments of movement commands (target point) will be possible to assign in any robot-type. Internal conversions will be done inside motion module.
- Robot location properties (BASE, TOOL, ….) will be possible to assign in any robot-type. Internal conversions will be done inside motion module.

New motion property returning robot type will be added: <robot>.robottype – returns integer, read-only.

So genpnt = CASTPOINT(0.0, robot.robottype) will generate a location with coordinates of 0 of the default robot-type of the given robot.

## **7. Tests**

Tests must include generic points from every scope available: global, static and local.

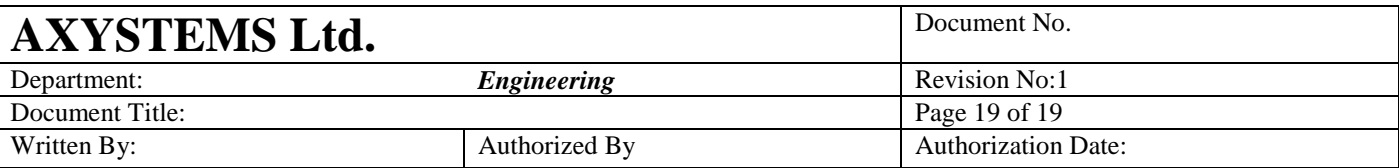

- Tests must include both scalars and array elements. Multidimensional arrays should also be tested.
- Tests must include structure elements: scalar and array structure elements, elements from scalar structures and form arrays of structures.
- Assignment statements should include generic points in each side of the statement, as well as in both sides of the statement.
- Binary operations should also include generic points in each side of the operator, as well as in both sides of the operator.
- Generic points should appear as by-value and by-reference parameters in prototypes of functions and subroutines.
- Generic points should be used as returned-values of functions.
- Generic points should be passed by-value and by-reference to functions and subroutines, to both generic and non-generic parameters.
- CASTPOINT should be used in assignment statements and binary operations. It should also be passed by-value to functions and subroutines.